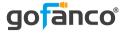

# Mini DisplayPort Video Dock with USB 3.0 LAN Hub - Black

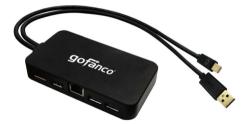

P/N: mDPDock

#### Congratulations for owning a gofanco product. Our products aim to meet all your connectivity needs wherever you go. Have fun with our products!

#### Please read this manual carefully before first use.

If you need more information about our products, please visit <u>www.gofanco.com</u>.

For technical support, please email us at <u>support@gofanco.</u> <u>com</u>.

For drivers/manuals download, please go to <u>http://www.</u>gofanco.com/download.

## Introduction

gofanco Mini DisplayPort Video Dock with USB 3.0 LAN Hub - Black (part# mDPDock) adds one HDMI or DisplayPort output, two USB 3.0 ports and one Gigabit Ethernet port to maximize productivity.

#### Specifications

| Connectors                | Input:<br>Ix 20-pin, Mini DisplayPort, Male<br>Ix 9-pin, USB 3.0 Type-A, Male<br>Output:<br>2x 9-pin, USB 3.0 Type-A, Female<br>Ix 8-pin, RJ45, Female<br>Ix 20-pin, DisplayPort, Female<br>Ix 19-pin, HDMI Type-A, Female |
|---------------------------|----------------------------------------------------------------------------------------------------|
| Data Transfer Rate (Max.) | USB 3.0 Hub: 5Gbps<br>LAN: 1Gbps                                                                                                    |
| Resolution                | Up to 1080p @60Hz<br>PC graphics: up to 1920 x 1200                                                                                                    |
| Video Cable Output Range  | DisplayPort: up to 2M<br>HDMI: up to 2M                                                                                                    |
| Compatible Networks       | 10/100/1000 Mbps                                                                                                    |
| Power                     | USB Bus-powered                                                                                                    |
| Housing Material          | Plastic                                                                                                    |

#### **Package Contents**

- Mini DisplayPort Video Dock with USB 3.0 LAN Hub
   Black
- User's guide

#### System Requirements

- Mini DisplayPort/USB 3.0 enabled computer
- Windows<sup>®</sup> 10 (32-/64-bit) / 8.1 (32-/64-bit) / 8 (32-/64-bit) / 7 (32-/64-bit)
- Mac OS X<sup>®</sup> 10.6 or later

#### Layout

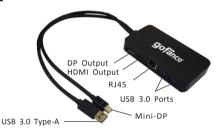

Figure 1: Mini DisplayPort Video Dock with USB 3.0 LAN Hub - Black

- USB 3.0 Type-A: Connects to computer's USB 3.0 port. This connection is required to enable the USB ports & Gigabit Ethernet port
- Mini-DP: Connects to computer's Mini-DP port
- DP Output: Connects to a DisplayPort display with a DisplayPort cable (not included) \*
   \*Note: If you have a DP 1.2 monitor and it's not working properly, please disable DisplayPort 1.2 mode from your monitor setting manually

- HDMI Output: Connects to an HDMI display with an HDMI cable (not included) \*
- **RJ45 (GigaLAN):** Connects to Ethernet network with an Ethernet cable (not included)
- USB 3.0 Ports (x2): Connects to USB devices such as mice, keyboards, and pen drives

\* Note: Only one video output can be used at a time, either HDMI or DisplayPort. Does not support both outputs simultaneously.

## **Driver Installation (LAN)**

Mac OS 10.6 and later & Windows 8 or later have built-in driver support for this adapter.Simply plug in the adapter and the driver will load automatically.

### Windows 7 (32-/64-bit)

**Note:** For Windows 7 with the latest service packs installed, the drivers are built-in. For Windows 7 without service pack or older service packs installed, please follow the instructions below.

- 1. Connect this adapter to an available USB and Mini Display port of your computer.
- 2. An Autoplay pop-up window will display automatically. If not, go to **Computer** on the desktop, then browse the

driver under **Devices with Removable Storage** manually.

- 3. Run **RTK\_U3\_NIC\_....exe**, and choose **Yes** at User Account Control window.
- 4. A Program Compatibility Assistant window will appear which shows "This program might not have installed correctly". Select **Cancel** to close the window.
- 5. After a successful installation, the below message should pop up in the notification area of Windows' desktop.

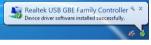

Figure 2

6. Connect an Ethernet cable (CAT5/5e/6/7) to this adapter and it's ready to be used.

# Windows Verification (Ethernet)

- 1. Right click **Computer** on the desktop, and select **Manage**.
- 2. Select **Device Manager** then expand **Network adapters** section.
- 3. Realtek USB GBE Family Controller should be displayed.

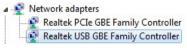

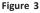

# Mac OS Verification (Ethernet)

- 1. Click 💼 on the left-top corner of the taskbar and choose **About This Mac.**
- 2. Choose **System Report...**, and expand **USB** section (under Hardware).
- 3. USB 10/100/1000 LAN should be displayed in the list.

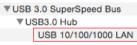

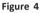

# Application

Quickly expand your computer's connectivity with video, wired network and USB ports. An ideal companion for home, office use and road warriors.

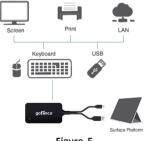

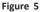

Note: Only one video output can be used at a time, either HDMI or DisplayPort. The Video Dock does not support both outputs simultaneously.

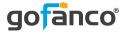

#### Thank you for choosing gofanco

www.gofanco.com